# Descriptive Statistics MT

for  $\mathbf{GAUSS}^{\scriptscriptstyle \mathrm{TM}}$ 

Version 1.0

Aptech Systems, Inc.

Information in this document is subject to change without notice and does not represent a commitment on the part of Aptech Systems, Inc. The software described in this document is furnished under a license agreement or nondisclosure agreement. The software may be used or copied only in accordance with the terms of the agreement. The purchaser may make one copy of the software for backup purposes. No part of this manual may be reproduced or transmitted in any form or by any means, electronic or mechanical, including photocopying and recording, for any purpose other than the purchaser's personal use without the written permission of Aptech Systems, Inc. c Copyright 2004 by Aptech Systems, Inc., Maple Valley, WA. All Rights Reserved.

GAUSS, GAUSS Engine, GAUSS Light are trademarks of Aptech Systems, Inc. All other trademarks are the properties of their respective owners.

Documentation Version: June 1, 2004

Part Number: 004379

# **Contents**

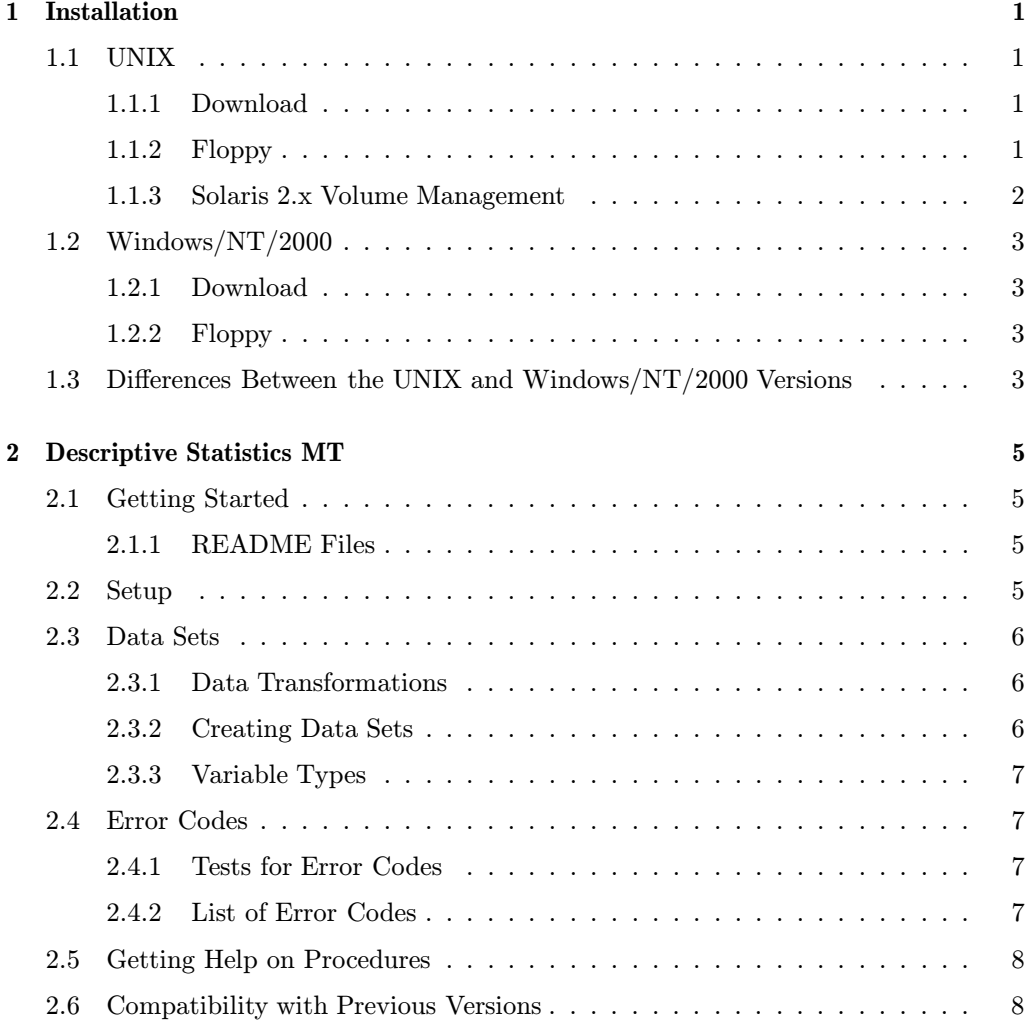

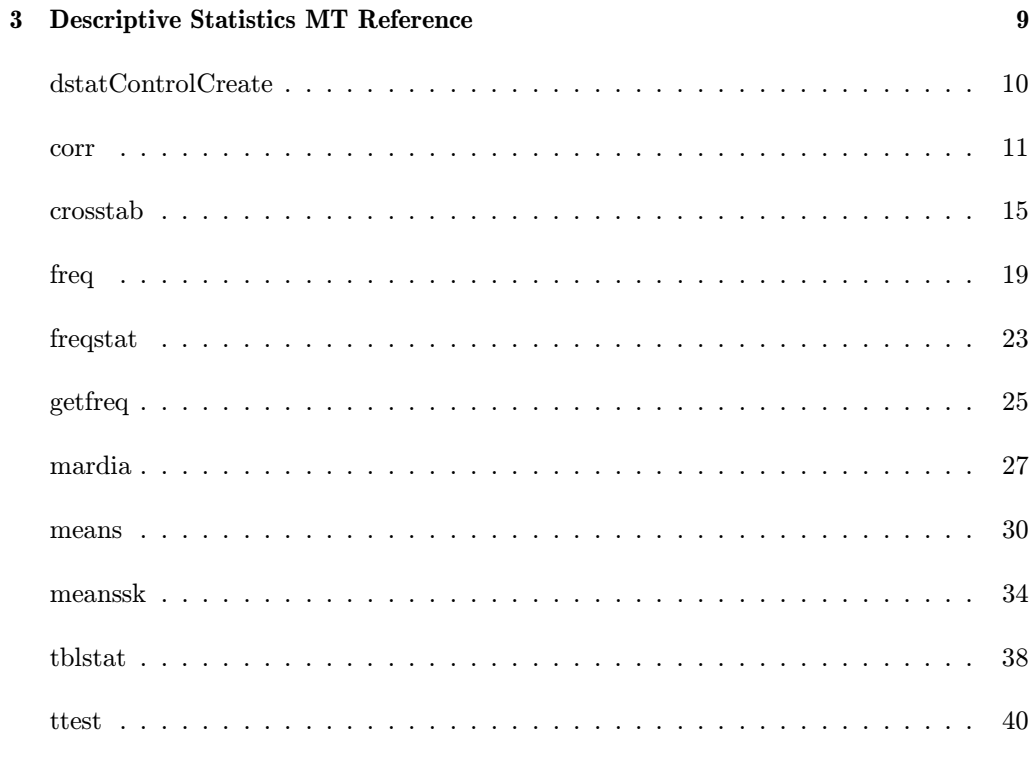

### $\mathbf{Index}% =\mathbf{Mod}\mathbf{C}$

# Chapter 1

# Installation

### 1.1 UNIX

If you are unfamiliar with UNIX, see your system administrator or system documentation for information on the system commands referred to below. The device names given are probably correct for your system.

### 1.1.1 Download

- 1. Copy the .tar.gz file to /tmp.
- 2. Unzip the file.

gunzip appxxx.tar.gz

3. cd to the GAUSS or GAUSS Engine installation directory. We are assuming /usr/local/gauss in this case.

cd /usr/local/gauss

4. Untar the file.

tar xvf /tmp/appxxx.tar

### 1.1.2 Floppy

1. Make a temporary directory.

mkdir /tmp/workdir

2. cd to the temporary directory.

cd /tmp/workdir

3. Use tar to extract the files.

tar xvf device\_name

If this software came on diskettes, repeat the tar command for each diskette.

4. Read the README file.

more README

5. Run the install.sh script in the work directory.

./install.sh

The directory the files are installed to should be the same as the install directory of GAUSS or the GAUSS Engine.

6. Remove the temporary directory (optional).

The following device names are suggestions. See your system administrator. If you are using Solaris 2.x, see Section 1.1.3.

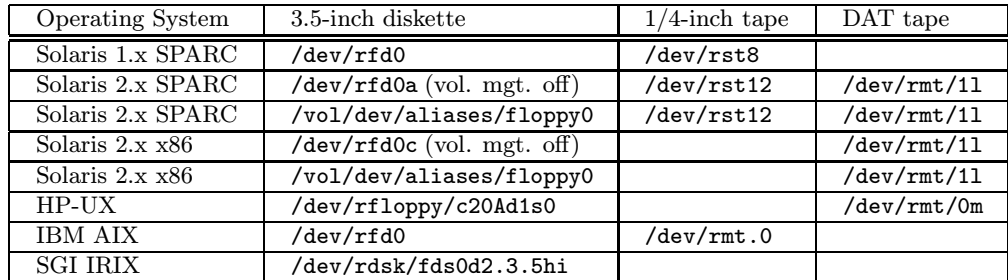

### 1.1.3 Solaris 2.x Volume Management

If Solaris 2.x volume management is running, insert the floppy disk and type

volcheck

to signal the system to mount the floppy.

The floppy device names for Solaris 2.x change when the volume manager is turned off and on. To turn off volume management, become the superuser and type

/etc/init.d/volmgt off

To turn on volume management, become the superuser and type

/etc/init.d/volmgt on

### 1.2 Windows/NT/2000

### 1.2.1 Download

Unzip the .zip file into the GAUSS or GAUSS Engine installation directory.

### 1.2.2 Floppy

- 1. Place the diskette in a floppy drive.
- 2. Call up a DOS window
- 3. In the DOS window log onto the root directory of the diskette drive. For example:

A:<enter> cd\<enter>

4. Type: ginstall source\_drive target\_path

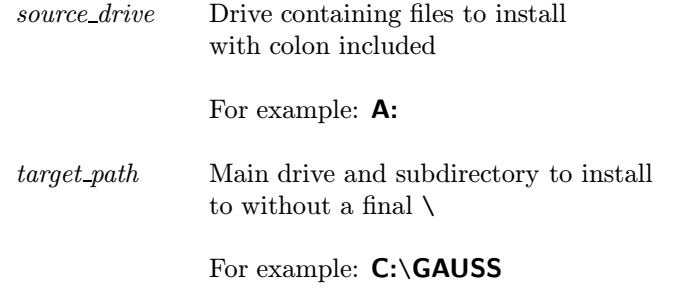

A directory structure will be created if it does not already exist and the files will be copied over.

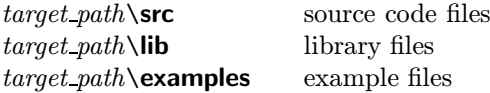

### 1.3 Differences Between the UNIX and Windows/NT/2000 Versions

• If the functions can be controlled during execution by entering keystrokes from the keyboard, it may be necessary to press Enter after the keystroke in the UNIX version.

### 1. INSTALLATION

• On the Intel math coprocessors used by the Windows/NT/2000 machines, intermediate calculations have 80-bit precision, while on the current UNIX machines, all calculations are in 64-bit precision. For this reason, GAUSS programs executed under UNIX may produce slightly different results, due to differences in roundoff, from those executed under Windows/NT/2000.

# Chapter 2

# Descriptive Statistics MT

The DESCRIPTIVE STATISTICS MT module is a set of procedures which generates basic sample statistics of the variables in GAUSS data sets. These statistics describe the numerical characteristics of the random variables, and provide information for further statistical analysis.

DESCRIPTIVE STATISTICS MT uses structures instead of globals to hold program defaults, making it safe to use in multi-threaded applications.

### 2.1 Getting Started

GAUSS 6.0.25+ and the GAUSS Run-Time Library 6.0.20+ are required to use these routines.

### 2.1.1 README Files

The file README.dsmt contains any last minute information on this module. Please read it before using the procedures in this module.

### 2.2 Setup

In order to use the procedures in the DESCRIPTIVE STATISTICS MT module, the DSTATMT library must be active. This is done by including dstatmt in the LIBRARY statement at the top of your program:

library dstatmt,quantal,pgraph;

This enables GAUSS to find the *DESCRIPTIVE STATISTICS MT* procedures. If you are calling a procedure that takes a **dstatControl** structure as an argument, you also need the statements:

#include dstatmt.sdf struct dstatControl ds; ds = dstatControlCreate;

The call to **dstatControlCreate** sets the members of the **dstatControl** structure to their default values. **dstatControlCreate** can also be used to reset the members of the structure in succeeding executions of the program.

### 2.3 Data Sets

A GAUSS data set is a binary disk file, which is saved with a .dat extension. The .dat file is comprised of the data and a header which contains the names and types of the variables associated with each column of the data set.

### 2.3.1 Data Transformations

It is assumed that the data set for analysis is ready before you call the procedures. If you need to modify your data, **GAUSS Data Tool** is available for fast and simple manipulation of data sets. GAUSS Data Tool provides users with a powerful and flexible environment for viewing and modifying data. It includes commands for keeping and dropping variables, selecting observations, sorting, merging on a key variable or set of variables, imputing missing data, and transforming data using GAUSS functions.

### 2.3.2 Creating Data Sets

There are three ways to create a GAUSS data set.

- 1. If you have an ASCII format data file, use the ATOG utility to convert it into a GAUSS data set. For details, see ATOG in the UTILITIES section of the GAUSS manual.
- 2. If you have a matrix in memory, use the command **create** or **saved** to create a data set. See the *COMMAND REFERENCE* section of the **GAUSS** manual.
- 3. GAUSS Data Tool has commands for creating new data sets and translating ASCII and Excel files to GAUSS data sets.

To look at a **GAUSS** data set, use the keyword **datalist**. The syntax is:

datalist filename [variables];

For details, see datalist in the GAUSS manual.

### 2. DESCRIPTIVE STATISTICS MT

### 2.3.3 Variable Types

GAUSS currently supports three types of variables: numeric, character, and date. Since the types of the variables in a data set are kept in the associated .dat file, there is no need for the user to supply the variable types for DESCRIPTIVE STATISTICS MT routines that operate on data sets.

### 2.4 Error Codes

If problems are encountered in data being analyzed, the procedures attempt to trap the errors. Errors are handled with the low order bit of the trap flag. Depending on the value of the trap flag, the procedure either sends an error message indicating the nature of the problem and terminates the program, or returns an error code without termination.

TRAP 0 terminate with error message

TRAP 1 return scalar error code

Error codes are particularly helpful if you are running a large program and need to obtain values to pass to other programs.

### 2.4.1 Tests for Error Codes

If an error is encountered and a procedure returns an error code, it will appear as a missing value. Use the **SCALERR** procedure to return the value of the error code. For example:

```
\{ t, n \} = \text{crosstab(ds, dataset, varnm)};\text{error}(\mathbf{t});
if errcode /= 0;
    print "Error " errcode " was encountered.";
    end;
endif;
```
The error code returned by **SCALERR** is an integer.

### 2.4.2 List of Error Codes

Following is a list of error code definitions:

### 2. DESCRIPTIVE STATISTICS MT

- 1 Data file not found.<br>2 Undefined variables
- 2 Undefined variables in input argument.<br>3 Index out of range.
- Index out of range.
- 5 Type mismatch.
- 7 Non-numeric variables included.
- 8 This function does not compute one or more of the statistics specified.
- 9 Weight variable must be numeric.
- 32 Too many cells in procedure.
- 33 Cannot create crosstable with only one variable.
- 41 No missing values specified, but missing values were encountered.
- 77 No cases left after deleting missing observations.

### 2.5 Getting Help on Procedures

All of the procedures in the DESCRIPTIVE STATISTICS MT module are automatically accessible in GAUSS if the DSTATMT library is active. You can find the definition of a DESCRIPTIVE STATISTICS MT procedure and information about its syntax and arguments as follows:

If you are running Windows, place the cursor on the name of the procedure and press Ctrl-F1.

If you are running UNIX, type browse followed by the name of the procedure.

### 2.6 Compatibility with Previous Versions

This new version of the DESCRIPTIVE STATISTICS MT module requires GAUSS 6.0.25+ and the GAUSS Run-Time Library 6.0.20+. Any programs that you had running under the previous modules may require minor changes before they run successfully under this new version.

# Chapter 3

# Descriptive Statistics MT Reference

A summary table listing the main procedures is displayed below.

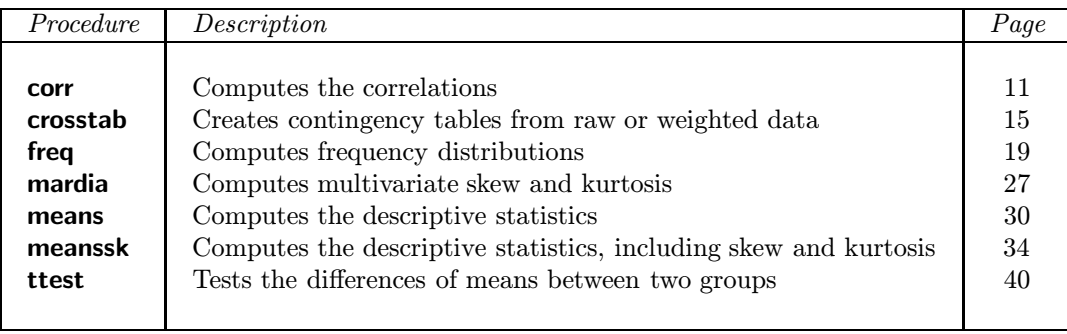

**Purpose** 

Creates a dstatControl structure and sets its members to default values.

**Library** 

dstatmt

**Format** 

 $ds =$  dstatControlCreate;

### Output

ds dstatControl structure.

### **Remarks**

dstatControlCreate should be called before any procedure in the DESCRIPTIVE STATISTICS MT module that takes a **dstatControl** structure as an argument. It may also be called to reset the members of a **dstatControl** structure in succeeding executions of a program that invokes DESCRIPTIVE STATISTICS MT procedures.

### **Source**

dstatsetmt.src

### 3. DESCRIPTIVE STATISTICS MT REFERENCE **corr**

### **Purpose**

Computes the correlations for variables in a GAUSS data set.

### **Library**

dstatmt

### ■ Format

 $\{cor, vc, n, nms, des\} = corr(ds, dataset, vars);$ 

### **I** Input

ds **dstatControl** structure. The following elements of ds are referenced within the **corr** routine:

ds.cor scalar, if 1, print correlation matrix. Default  $= 1$ .

 $ds$ .header string, specifies the format for the output header.  $ds$ .header can contain zero or more of the following characters:

- $t$  print title (see ds.title)
- l bracket title with lines
- d print date and time
- v print procedure name and version number
- f print file name being analyzed

Example:

 $ds.\text{header} = "tld";$ 

If ds.header  $==$  "", no header is printed. Default = "tldvf".

ds.miss scalar, determines how missing data is handled.

- 0 Missing values are not checked for, and so the data set must not have any missing observations. This is the fastest option.
- 1 Listwise deletion. Removes from computation any observation containing a missing value for any variable included in the analysis.
- 2 Pairwise deletion. corr does not require a complete set of data for each observation. This procedure deals separately with each pair of variables in the matrix, computing the covariance and correlation between that pair on the basis of all cases for which there is data. With pairwise deletion, any pair of variables containing missing values is excluded from the computation of their covariance.

Default  $= 0$ .

ds.mmt scalar, if 1, print moment matrix. Default  $= 0$ .

ds.**output** scalar, determines printing of intermediate results.

- 0 nothing is written.
- 1 serial ASCII output format suitable for disk files or printers. Default  $= 1$ .
- ds.range  $2\times1$  vector, the range of records in the data set used for analysis. The first element is the starting row index, the second element is the ending row index. Default is  $ds.\text{range} = \{ 0, 0 \}$ , the whole data set. For example, if one wants the range of data from row 100 to the end of data, then  $ds$  range should be set as:

ds.range =  $\{ 100, 0 \}$ ;

ds.rowfac scalar, "row factor". If a DESCRIPTIVE STATISTICS MT procedure fails due to insufficient memory while attempting to read a GAUSS data set, then *ds.rowfac* may be set to some value between 0 and 1 to read a proportion of the original number of rows of the GAUSS data set. For example, setting

 $ds.rowfac = 0.8$ :

causes GAUSS to read in only 80% of the rows that were originally calculated.

This global has an effect only when ds.rowsperiter  $= 0$ . Default  $= 1$ .

- ds.rowsperiter scalar, specifies how many rows of the data set are read per iteration of the read loop. If ds.rowsperiter  $= 0$ , the number of rows to be read is calculated by **corr**. Default  $= 0$ .
- ds.stat scalar, if 1, print univariate descriptive statistics. Default  $= 1$ .
- ds. statlist  $M \times 1$  vector, where  $1 \leq M \leq 6$ . If 0, all univariate descriptive statistics are included in report. Otherwise only the specified statistics are included, in the order in which they appear in ds.statlist.

Available statistics are:<br>1 Means

- 1 Means<br>2 Standa
- Standard Deviation
- 3 Minimum
- 4 Maximum
- 11 Number Valid
- 12 Number Missing

This global has an effect only when  $ds.\text{stat} = 1$ .

Default  $= 0$ .

ds.t scalar, if 1, print t-tests of hypothesis  $H_0 : r = 0$ . Based on the formula:

$$
\sqrt{n-1}\frac{r}{\sqrt{1-r^2}} \sim t(n-2)
$$

Default  $= 1$ .

### 3. DESCRIPTIVE STATISTICS MT REFERENCE **corr**

ds.title string, this is the title used by ds.header. Default =  $\omega$ .  $ds.\mathbf{vc}$  scalar, if 1, print covariance matrix. Default = 0. ds.weight string, name of weight variable. By default, unweighted correlations are calculated.  $ds$ .weightindex scalar, index of weight variable.  $ds$ .weightindex overrides ds.weight. By default, unweighted correlations are calculated. dataset string, name of data file. *vars*  $K \times 1$  string array, names of variables.  $-$  or  $-$ K×1 numeric vector, indices of variables.

If 0, all variables are included.

### **Dutput**

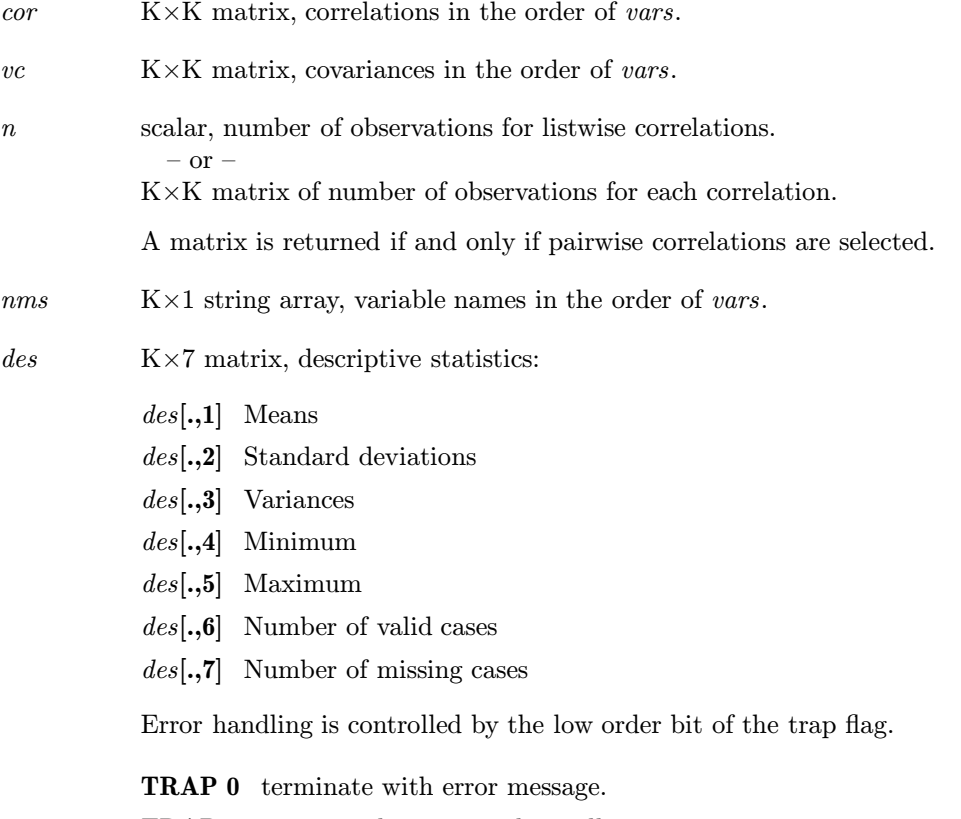

TRAP 1 return scalar error code in all return arguments.

### **corr** 3. DESCRIPTIVE STATISTICS MT REFERENCE

The function SCALERR can be used to return the value of the error code. The error codes returned are:

- 1 Data file not found
- 2 Undefined variables in input argument
- 3 Index out of range
- 8 This function does not compute one or more of the statistics specified
- 9 Weight variable must be numeric
- 41 No missing values specified, but missing values were encountered
- 77 No cases left after deleting missing observations

### **Example**

```
library dstatmt;
#include dstatmt.sdf
struct dstatControl ds;
ds = dstatControlCreate;
string var = { pub1, pub3, pub6, job, enrol };
ds.weight = "pub1";
ds.miss = 2;
ds.\text{header} = "t1";ds.title = "corrmt.e: WEIGHTED PAIRWISE - ALL OPTIONS";
output file = corrmt.out reset;
call corr(ds,"scigau",var);
output off;
```
### Source

destatmt.src

### 3. DESCRIPTIVE STATISTICS MT REFERENCE **crosstab**

### **Purpose**

Creates contingency tables from raw or weighted data contained in a GAUSS data set.

### **Library**

dstatmt

### Format

{ $t, n$  } = crosstab( $ds, dataset, vars$ );

### Input

- $ds$  dstatControl structure. The following elements of  $ds$  are referenced within the **crosstab** routine:
	- ds.case scalar, if 1, case sensitivity turned on for character variables. Default  $= 0$ .
	- ds.col scalar, number of columns to print per section of a table. If a table is large, this allows printing it in sections. Default  $= 6$ .
	- ds.colp scalar, if 1, list column percentages. Default  $= 1$ .

ds.header string, specifies the format for the output header. ds.header can contain zero or more of the following characters:

- $t$  print title (see ds.title)
- l bracket title with lines
- d print date and time
- v print procedure name and version number
- f print file name being analyzed

Example:

 $ds.\text{header} = "tld";$ 

If ds.header  $==$  "", no header is printed. Default = "tldvf".

ds.miss scalar, determines how missing data are handled.

- 0 Missing values are included in the table as a separate category if there are missing observations in the data.
- 1 Listwise deletion. Removes from computation any observation with a missing value for any variable included in the analysis.

Default  $= 0$ .

- ds.output scalar, determines printing of intermediate results.
	- 0 nothing is written.
	- 1 serial ASCII output format suitable for disk files or printers.

Default  $= 1$ .

ds.range  $2\times1$  vector, the range of records in the data set used for analysis. The first element is the starting row index, the second element is the ending row index. Default is  $ds.\text{range} = \{ 0, 0 \}$ , the whole data set. For example, if one wants the range of data from row 100 to the end of data, then  $ds.\mathsf{range}$  should be set as:

ds.range =  $\{ 100, 0 \}$ ;

- ds.row scalar, number of rows to print per section of a table. If a table is large, this allows printing it in sections. Default  $= 3$ .
- $ds$ .rowfac scalar, "row factor". If crosstab fails due to insufficient memory while attempting to read a **GAUSS** data set, then ds.rowfac may be set to some value between 0 and 1 to read a proportion of the original number of rows of the GAUSS data set. For example, setting

 $ds.rowfac = 0.8;$ 

causes GAUSS to read in only 80% of the rows that were originally calculated.

This global has an effect only when ds.rowsperiter  $= 0$ .

Default  $= 1$ .

- ds.rowp scalar, if 1, list row percentages. Default = 1.
- ds.rowsperiter scalar, specifies how many rows of the data set are read per iteration of the read loop. If  $ds$  rowsperiter = 0, the number of rows to be read is calculated by **crosstab**. Default  $= 0$ .
- ds.stat scalar, if 1, print statistics. See documentation of tblstat for details on statistics printed. Default  $= 1$ .
- ds.title string, this is the title used by ds.header. Default =  $\cdot \cdot$ ".
- ds.totp scalar, if 1, list total percentages. Default = 1.
- ds.weight string, name of weight variable. By default, unweighted correlations are calculated.
- $ds$ .weightindex scalar, index of weight variable.  $ds$ .weightindex overrides ds.weight. By default, unweighted correlations are calculated.
- dataset string, name of data set.
- *vars*  $K \times 1$  string array of variable names for the table.

– or –

K $\times$ 1 numeric vector of column indices of variables for the table.

K must be at least 2. The first variable in vars is the row variable, the second variable is the column variable, the remaining variables are levels of the control variables.

### 3. DESCRIPTIVE STATISTICS MT REFERENCE **crosstab** crosstab

### Output

 $t$  N $\times$ K matrix, table indices.

 $n$  N $\times$ 1 vector, table counts.

Error handling is controlled by the low order bit of the trap flag.

TRAP 0 terminate with error message.

TRAP 1 return scalar error code in all return arguments.

The function SCALERR can be used to return the value of the error code. The error codes returned are:

- 1 Data file not found
- 2 Undefined variables in input argument
- 3 Index out of range
- 9 Weight variable must be numeric
- 32 Too many cells in crosstable
- 33 Cannot create crosstable with only one variable

### Remarks

This procedure handles both character and numeric data. Date variables are skipped.

**crosstab** constructs a K-way table from variables  $V_i(i = 1, K)$  in vars, with variable  $V_i$ having  $K_i$  categories. The resulting table contains  $N = K_1 \times K_2 \times \ldots K_K$  cells. The observed variables for this table are contained in the  $N\times1$  vector n. The N cell indices associated with n are contained in the K×N matrix t, where element  $t_{ij}$  is the category level of variable  $V_j$  for  $n_i$ .

The matrices  $t$  and  $n$  that are returned by **crosstab** are in the appropriate form for input to the programs in the LOGLINEAR ANALYSIS module.

A table can contain at most MAXVEC cells.

### **Example**

Print a two-way table.

```
library dstatmt;
#include dstatmt.sdf
struct dstatControl ds;
ds = dstatControlCreate;
dataset = "mydata";
call crosstab(ds,dataset,2|5); /* crosstab 2nd variable by 5th */
```
**Source** 

crosstabmt.src

See also

tblstat, freq

### 3. DESCRIPTIVE STATISTICS MT REFERENCE **freq**

### **Purpose**

Computes frequency distributions for variables contained in a GAUSS data set.

### **■** Library

dstatmt

### **■ Format**

{  $\textit{cats}, \textit{ncats}, \textit{freqn}$  } = freq( $\textit{ds}, \textit{dataset}, \textit{vars}$ );

### lnput

ds **dstatControl** structure. The following elements of ds are referenced within the freq routine:

> ds.case scalar, if 1, case sensitivity turned on for character variables. Default  $= 0$ .

### $ds$ .header string, specifies the format for the output header.  $ds$ .header can contain zero or more of the following characters:

- **t** print title (see  $ds$ **.title**)
- l bracket title with lines
- d print date and time
- v print procedure name and version number
- f print file name being analyzed

Example:

 $ds.\n$  header = "tld";

If ds.header  $==$  "", no header is printed. Default = "tldvf".

ds.miss scalar, determines how missing data are handled.

- 0 Missing values are included in the table as a separate category if there are missings in the data.
- 1 Listwise deletion. Removes from computation any observation with a missing value for any variable included in the analysis.

 $Default = 0.$ 

ds.output scalar, determines printing of intermediate results.

- 0 nothing is written.
- 1 serial ASCII output format suitable for disk files or printers.

Default  $= 1$ .

ds.range  $2\times1$  vector, the range of records in data set used for analysis. The first element is the starting row index, the second element is the ending row index. Default is  $ds.\text{range} = \{ 0, 0 \}$ , the whole data set. For example, if one wants the range of data from row 100 to the end of data, then  $ds$  range should be set as:

ds.range =  $\{ 100, 0 \}$ ;

ds.rowfac scalar, "row factor". If freq fails due to insufficient memory while attempting to read a **GAUSS** data set, then  $ds$ **rowfac** may be set to some value between 0 and 1 to read a proportion of the original number of rows of the GAUSS data set. For example, setting

```
ds.rowfac = 0.8;
```
causes GAUSS to read in only 80% of the rows that were originally calculated.

This global has an effect only when  $ds$  rowsperiter  $= 0$ . Default  $= 1$ .

- ds.rowsperiter scalar, specifies how many rows of the data set are read per iteration of the read loop. If ds.rowsperiter  $= 0$ , the number of rows to be read is calculated by **freq**. Default  $= 0$ .
- ds.sort scalar, if 1, output is sorted by the names of the variables in vars. Default  $= 0$ .
- ds.stat scalar, if 1, print descriptive statistics. Default  $= 1$ .
- ds.title string, this is the title used by ds.header. Default =  $\cdot \cdot$ ".
- ds.weight string, name of weight variable. By default, unweighted correlations are calculated.
- $ds.$ weightindex scalar, index of weight variable.  $ds.$  weightindex overrides ds.weight. By default, unweighted correlations are calculated.
- dataset string, name of data set.

*vars*  $K \times 1$  string array, names of variables – or – K×1 numeric vector, indices of variables

> for which frequency distributions are requested. If  $vars = 0$ , all the variables in the data set are used.

### Output

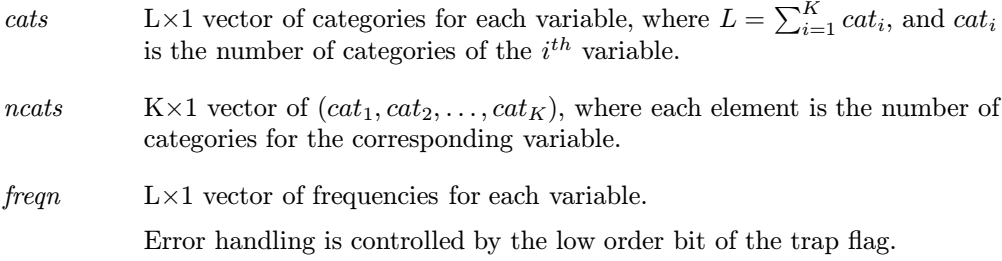

### 3. DESCRIPTIVE STATISTICS MT REFERENCE

TRAP 0 terminate with error message.

TRAP 1 return scalar error code in all return arguments.

The function SCALERR can be used to return the value of the error code. The error codes returned are:

- 1 Data file not found
- 2 Undefined variables in input argument
- 3 Index out of range
- 9 Weight variable must be numeric
- 32 Too many cells in frequency
- 77 No cases left after deleting missing observations

### Remarks

This procedure handles both character and numeric data. Date variables are skipped.

If there are missing data for a variable, counts excluding the missing category are also made.

For each variable in vars, freq returns a sorted list of all categories of that variable, the number of categories for that variable, and the number of cases in each category.

The procedure **getfreq** gets the categories and frequencies for a specified variable.

The total number of cells in the frequency distributions for all variables in vars cannot exceed MAXVEC.

### **Example**

Using freq:

```
library dstatmt;
#include dstatmt.sdf
struct dstatControl ds;
ds = dstatControlCreate;
dataset = "mydata";call freq(ds,dataset,2|5); /* <=== Frequencies for the *//* 2nd and 5th variables */
```
Using freq, getfreq and HISTF:

21

```
library dstatmt,pgraph;
#include dstatmt.sdf
struct dstatControl ds;
ds = dstatControlCreate;
graphset;
print "FR4.E: Using getfreq and HISTF";
print;
dataset = "freq";output file = fr1.out reset;
ds.miss = 1; /* get rid of missing category */\{ \text{ cats}, \text{ncats}, \text{freqs} \} = \text{freq(ds}, \text{dataset}, 1|2|3);output off;
/* get frequencies for var 1 */
histf(getfreq(1,cats,ncats,freqs));
```
**Source** 

freqmt.src

**See also** 

getfreq, freqstat

### 3. DESCRIPTIVE STATISTICS MT REFERENCE **freqstat**

### **Purpose**

Prints percentages, descriptive statistics and simple histogram given category values and number of cases in each category.

### **Library**

dstatmt

### **Format**

 $freqstat(ds, nm, freq, val, c);$ 

### u Input

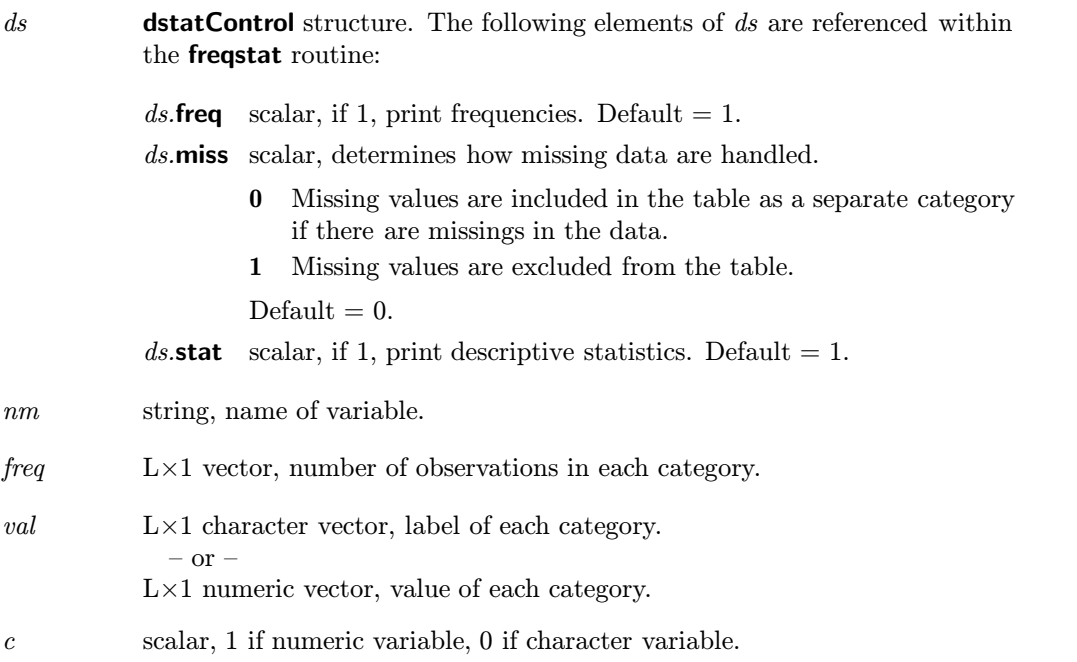

### **Dutput**

None.

### ■ Remarks

freqstat prints frequencies, percentages, descriptive statistics and a histogram.

freqstat works with matrices in memory; if your data is in a GAUSS data set, you should use the procedure freq, which works with data sets.

### freqstat 3. DESCRIPTIVE STATISTICS MT REFERENCE

### **Example**

```
library dstatmt;
#include dstatmt.sdf
struct dstatControl ds;
ds = dstatControlCreate;
output file = frst.out reset;
freq = { 10, 3, 4 };
\text{cats} = \{ 1, 2, 3 \};freqstat(ds, "var", freq, cats, 1);
output off;
```
Source

freqstatmt.src

See also

freq

### 3. DESCRIPTIVE STATISTICS MT REFERENCE **getfreq**

### **Purpose**

Gets frequencies and categories for a particular variable from the results returned by freq.

### **Library**

dstatmt

### **Format**

{  $vfreq, vacat$  } =  $getfreq(var, cats,ncats, freqs)$ ;

### **Input**

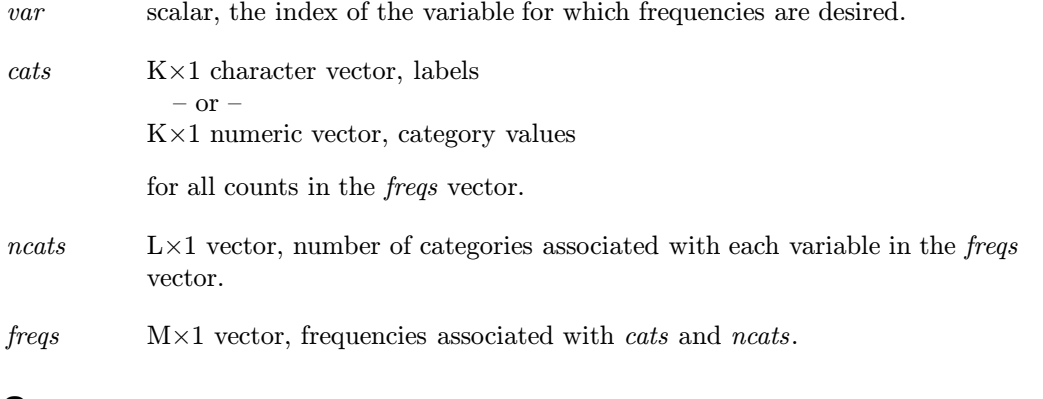

### Output

 $vfreq$  Q×1 vector, frequencies associated with specified variable.

 $vcat$  P×1 vector, categories associated with specified variable.

# Reference

**Remarks** 

The variables *cats*, *ncats* and *freqs* are the results returned from **freq. freq** returns vectors for all variables specified. **getfreq** returns the frequencies for a specified variable.

### **Example**

```
library dstatmt,pgraph;
#include dstatmt.sdf
struct dstatControl ds;
ds = dstatControlCreate;
\{ \text{ cats}, \text{ncats}, \text{freqs} \} = \text{freq(ds}, \text{dataset}, 1|2|3);{ f, c } =
   getfreq(1,cats,ncats,freqs); /* <=== Get frequencies */
                                     /* for VAR 1 */histf(f, c); /* <=== Plot histogram for VAR 1 */
```
**Source** 

getfreqmt.src

**See also** 

freq

### 3. DESCRIPTIVE STATISTICS MT REFERENCE **mardia**

### **Purpose**

Computes multivariate skew and kurtosis on a GAUSS data set.

### ■ Library

dstatmt

### Format

 $\{skewc, skew, kurtc, kurtp, combc, comb \} = \text{mardia}(ds, dataset, vars);$ 

### **Input**

ds **dstatControl** structure. The following elements of ds are referenced within the mardia routine:

> $ds$ .header string, specifies the format for the output header.  $ds$ .header can contain zero or more of the following characters:

- $t$  print title (see ds.title)
- l bracket title with lines
- d print date and time
- v print procedure name and version number
- f print file name being analyzed

Example:

 $ds.\text{header} = "tld";$ 

If ds.header  $==$  "", no header is printed. Default = "tldvf".

ds.output scalar, determines printing of intermediate results.

- 0 nothing is written.
- 1 serial ASCII output format suitable for disk files or printers.

Default  $= 1$ .

ds.range  $2\times1$  vector, the range of records in data set used for analysis. The first element is the starting row index, the second element is the ending row index. Default is  $ds.\text{range} = \{ 0, 0 \}$ , the whole data set. For example, if one wants the range of data from row 100 to the end of data, then  $ds$  range should be set as:

ds.range =  $\{ 100, 0 \}$ ;

ds.title string, this is the title used by ds.header. Default =  $\cdots$ .

dataset string, name of data file.

 $vars$  K $\times$ 1 string array, names of variables.  $-$  or  $-$ K×1 numeric vector, indices of variables. If  $vars = 0$ , all variables are included.

### Output

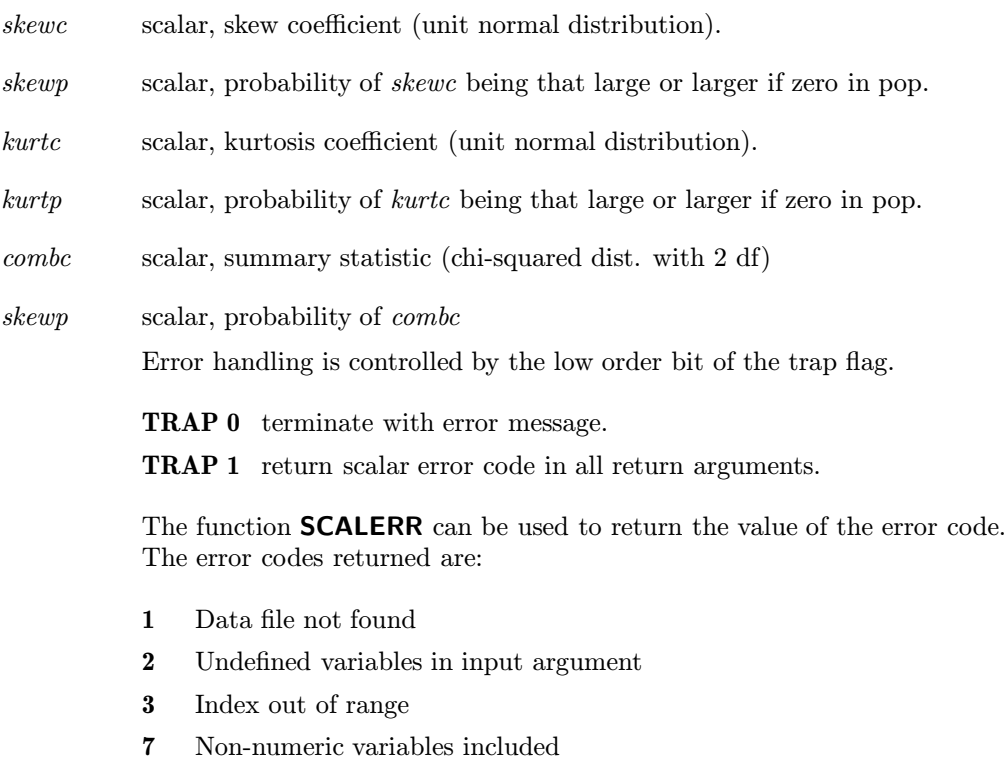

77 No cases left after deleting missing observations

### **Remarks**

This procedure handles only numeric data.

mardia uses listwise deletion to handle missings. If any observations contain missings, those observations are removed from computation.

### **Example**

```
library dstatmt;
#include dstatmt.sdf
struct dstatControl ds;
ds = dstatControlCreate;
dsn = "xdat";output file = mardia.out reset;
{s, sp, kc, kp, cc, cp} = \text{mardia(ds, dsn, 0);}output off;
```
### **Source**

mardiamt.src

### **Purpose**

Computes the descriptive statistics for variables in a GAUSS data set.

### ■ Library

dstatmt

### Format

 ${ \mathsf{m}}_m, m, std, min, max, valid, missing } = mean(s, dataset, vars);$ 

### Input  $\blacksquare$

ds **dstatControl** structure. The following elements of ds are referenced within the means routine:

> $ds$ .header string, specifies the format for the output header.  $ds$ .header can contain zero or more of the following characters:

- $t$  print title (see ds.title)
- l bracket title with lines
- d print date and time
- v print procedure name and version number
- f print file name being analyzed

Example:

 $ds.\text{header} = "tld";$ 

If ds.header  $==$  "", no header is printed. Default = "tldvf".

ds.miss scalar, determines how missing data are handled.

- 0 Missing values are not checked for, so the data set must not have any missing observations. This is the fastest option.
- 1 Listwise deletion. Removes from computation any observation with a missing value for any variable included in the analysis.
- 2 Pairwise deletion. **means** does not require a complete set of data for each observation. This procedure deals separately with each variable in the matrix, computing descriptive statistics for that variable on the basis of all cases for which there is data. With pairwise deletion, missing values are excluded from computation, so the number of cases used in calculating descriptive statistics for each variable differs from variable to variable.

### Default  $= 0$ .

ds.output scalar, determines printing of intermediate results.

0 nothing is written.

1 serial ASCII output format suitable for disk files or printers.

Default  $= 1$ .

ds.range  $2\times1$  vector, the range of records in data set used for analysis. The first element is the starting row index, the second element is the ending row index. Default is  $ds.\text{range} = \{ 0, 0 \}$ , the whole data set. For example, if one wants the range of data from row 100 to the end of data, then  $ds$  range should be set as:

ds.range =  $\{ 100, 0 \}$ ;

ds.reporttyp scalar, specifies type of report to print.

- 1 A single table is generated with the included statistics as column headings and the variable names as row headings.
- 2 An individual report is generated for each variable included.

Default  $= 1$ .

ds.rowfac scalar, "row factor". If means fails due to insufficient memory while attempting to read a **GAUSS** data set, then  $ds$ **rowfac** may be set to some value between 0 and 1 to read a proportion of the original number of rows of the GAUSS data set. For example, setting

 $ds.rowfac = 0.8;$ 

causes GAUSS to read in only 80% of the rows that were originally calculated.

This global has an effect only when  $ds$  rowsperiter  $= 0$ . Default  $= 1$ .

- ds.rowsperiter scalar, specifies how many rows of the data set are read per iteration of the read loop. If ds.rowsperiter  $= 0$ , the number of rows to be read is calculated by **means**. Default  $= 0$ .
- ds.sort scalar, if 1, output is sorted by the names of the variables in vars. Default  $= 0$ .

ds.statlist  $M \times 1$  vector, where  $1 \leq M \leq 6$ . If 0, all univariate descriptive statistics are included in report. Otherwise only the specified statistics are included, in the order in which they appear in ds.statlist.

Available statistics are:<br>1 Means

- 1 Means<br>2 Standa
- Standard Deviation
- 3 Minimum
- 4 Maximum
- 11 Number Valid
- 12 Number Missing

Default  $= 0$ .

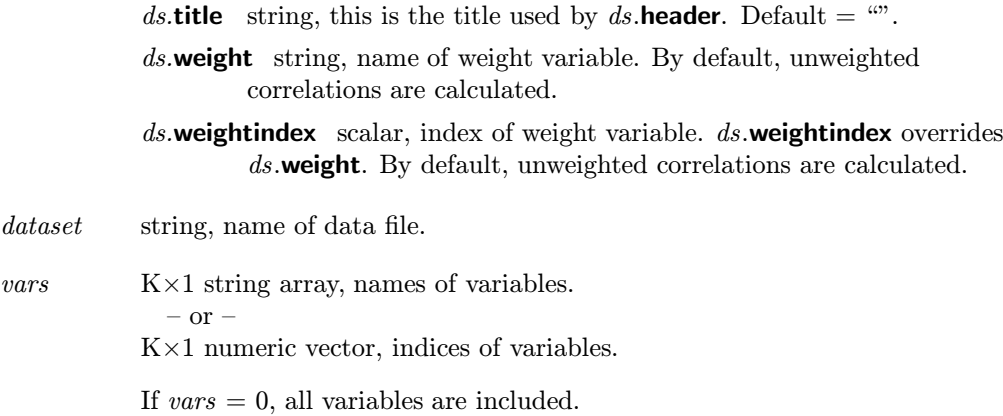

## **Output**

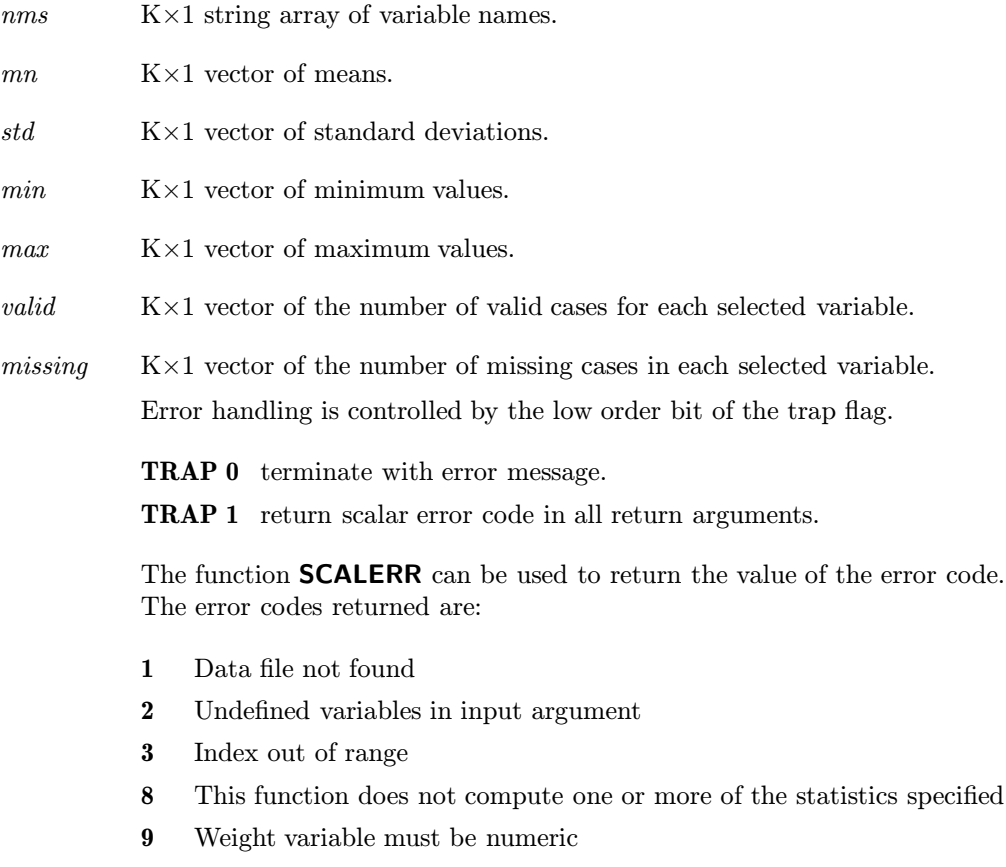

77 No cases left after deleting missing observations

### 3. DESCRIPTIVE STATISTICS MT REFERENCE **means**

### **Remarks**

This procedure handles character, numeric, and date data.

### **Example**

```
library dstatmt;
#include dstatmt.sdf
struct dstatControl ds;
ds = dstatControlCreate;
dsn = "cook";
output file = means.out reset;
ds.statlist = { 11,12,1,3,4,2 };
{ nms,mn,std,min,max,valid,missing } = means(ds,dsn,0);
output off;
```
### **Source**

destatmt.src

### **Purpose**

Computes the descriptive statistics for variables in a GAUSS data set, including skew and kurtosis.

### **Library**

dstatmt

### ■ Format

 ${m, mn, std, min, max, skew, skew, kurtc, kurtp, comb, cond, cond, missing } =$  $$ 

### Input

ds **dstatControl** structure. The following elements of ds are referenced within the meanssk routine:

> $ds$ .header string, specifies the format for the output header.  $ds$ .header can contain zero or more of the following characters:

- **t** print title (see  $ds$ .title)
- l bracket title with lines
- d print date and time
- **v** print procedure name and version number  $f$  print file name being analyzed
- print file name being analyzed

Example:

ds.header = "tld";

If ds.header  $==$  "", no header is printed. Default = "tldvf".

ds.miss scalar, determines how missing data are handled.

- 0 Missing values are not checked for, so the data set must not have any missing observations. This is the fastest option.
- 1 Listwise deletion. Removes from computation any observation with a missing value for any variable included in the analysis.
- 2 Pairwise deletion. **meanssk** does not require a complete set of data for each observation. This procedure deals separately with each variable in the matrix, computing descriptive statistics for that variable on the basis of all cases for which there is data. With pairwise deletion, missing values are excluded from computation, so the number of cases used in calculating the descriptive statistics for each variable differs from variable to variable.

Listwise deletion is used for computation of multivariate skew and kurtosis.

Default  $= 0$ .

### 3. DESCRIPTIVE STATISTICS MT REFERENCE **meanssk**

ds.output scalar, determines printing of intermediate results.

- 0 nothing is written.
- 1 serial ASCII output format suitable for disk files or printers.

Default  $= 1$ .

ds.range  $2\times1$  vector, the range of records in data set used for analysis. The first element is the starting row index, the second element is the ending row index. Default is  $ds.\text{range} = \{ 0, 0 \}$ , the whole data set. For example, if one wants the range of data from row 100 to the end of data, then  $ds$  range should be set as:

ds.range = { 100, 0 };

ds.reporttyp scalar, specifies type of report to print.

- 1 A single table is generated with the included statistics as column headings and the variable names as row headings.
- 2 An individual report is generated for each variable included.

Default  $= 1$ .

 $ds$ **rowfac** scalar, "row factor". If **meanssk** fails due to insufficient memory while attempting to read a GAUSS data set, then ds.rowfac may be set to some value between 0 and 1 to read a proportion of the original number of rows of the **GAUSS** data set. For example, setting

 $ds.rowfac = 0.8;$ 

causes GAUSS to read in only 80% of the rows that were originally calculated.

This global has an effect only when ds.rowsperiter  $= 0$ . Default  $= 1$ .

- ds.rowsperiter scalar, specifies how many rows of the data set are read per iteration of the read loop. If ds.rowsperiter  $= 0$ , the number of rows to be read is calculated by **meanssk**. Default  $= 0$ .
- $ds$ **sort** scalar, if 1, output is sorted by the names of the variables in vars. Default  $= 0$ .
- ds.statlist  $M \times 1$  vector, where  $1 \leq M \leq 12$ . If 0, all univariate descriptive statistics are included in report. Otherwise only the specified statistics are included, in the order in which they appear in ds.statlist.

Available statistics are:

### meanssk 3. DESCRIPTIVE STATISTICS MT REFERENCE

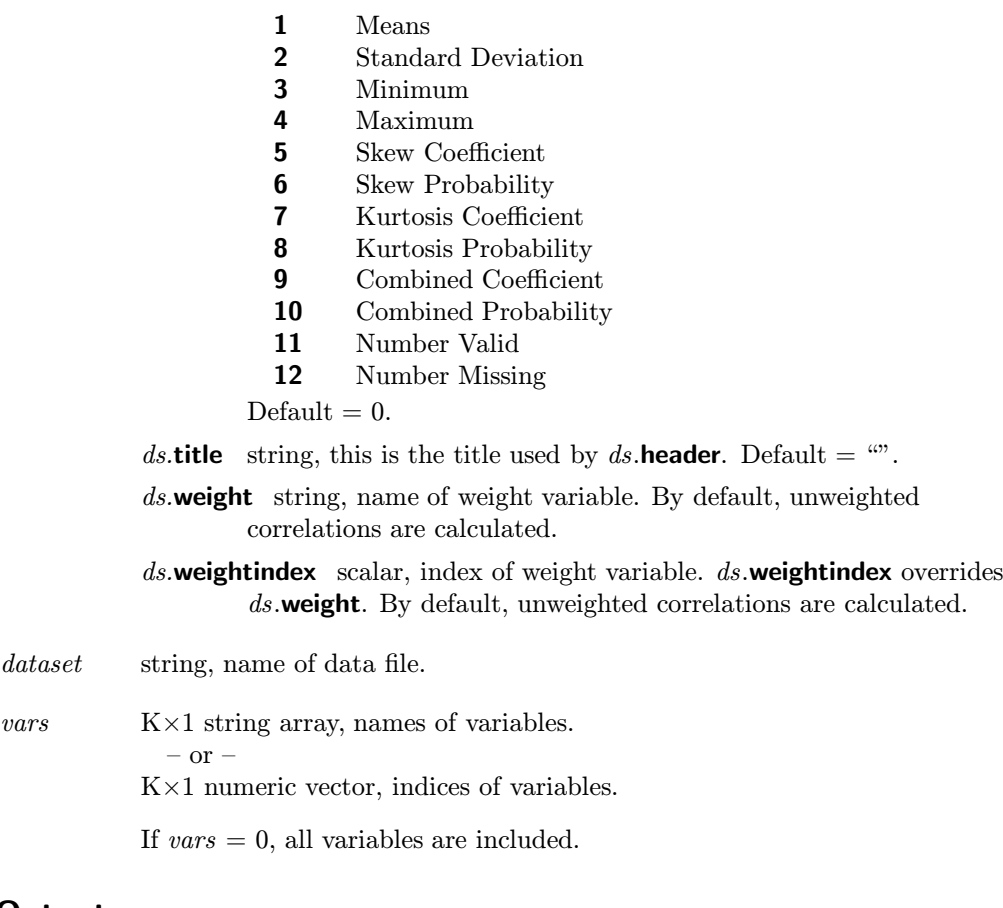

# **Output**

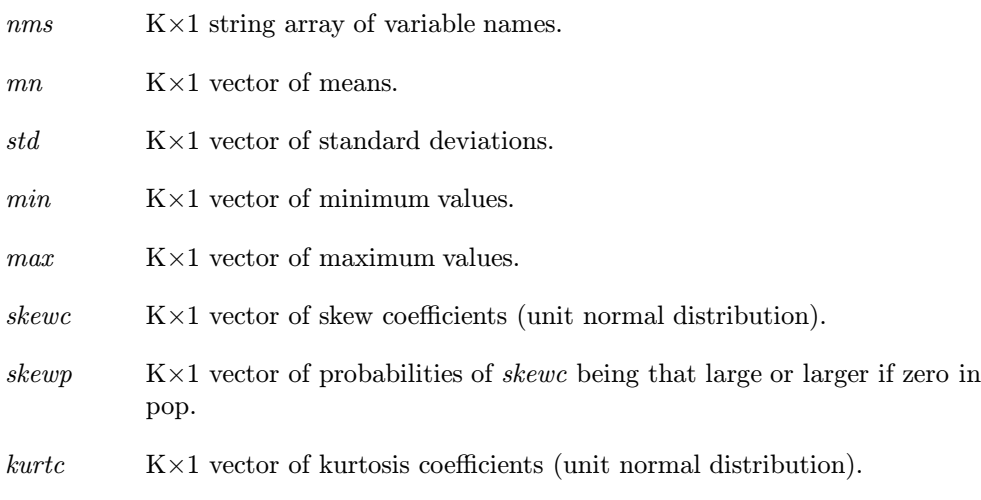

### 3. DESCRIPTIVE STATISTICS MT REFERENCE **meanssk**

# kurtp K×1 vector of probabilities of kurtc being that large or larger if zero in pop.  $\textit{combc}$  K×1 vector of summary statistics (chi-squared dist. with 2 df) skewp  $K \times 1$  vector of probabilities of *combc* valid K×1 vector of the number of valid cases for each selected variable.  $missing \quad K \times 1$  vector of the number of missing cases in each selected variable. Error handling is controlled by the low order bit of the trap flag. TRAP 0 terminate with error message. TRAP 1 return scalar error code in all return arguments. The function SCALERR can be used to return the value of the error code. The error codes returned are:

- 1 Data file not found
- 2 Undefined variables in input argument
- 3 Index out of range
- 9 Weight variable must be numeric
- 77 No cases left after deleting missing observations

### Remarks

This procedure handles character, numeric, and date data. Skew and kurtosis computations are performed only on numeric variables.

Multivariate skew and kurtosis computations are included in the report generated by meanssk if skew and kurtosis are specified in ds.statlist. However, meanssk returns only *univariate* skew and kurtosis coefficients and probabilities. Use mardia for multivariate skew and kurtosis.

### **Example**

```
library dstatmt;
#include dstatmt.sdf
struct dstatControl ds;
ds = dstatControlCreate;
dsn = "cook";ds.reporttyp = 2;
ds.statlist = \{ 3, 4, 1, 2, 5, 6, 7, 8, 11, 12 \};
output file = meanssk.out reset;
{ \n  {n m s, mn, std, min, max, valid, missing } = meansk(ds, dsn, 0);output off;
```
### Source

destatmt.src

### tblstat 3. DESCRIPTIVE STATISTICS MT REFERENCE

### **Purpose**

Computes statistics and measures of association for an I×J contingency table.

### **Library**

dstatmt

### Format

tblstat $(x)$ ;

### u Input

 $x$  I $\times$ J matrix of cell frequencies.

### Output

Measures of fit and association for table are sent to the output device.

### ■ Remarks

The following statistics are computed and printed.

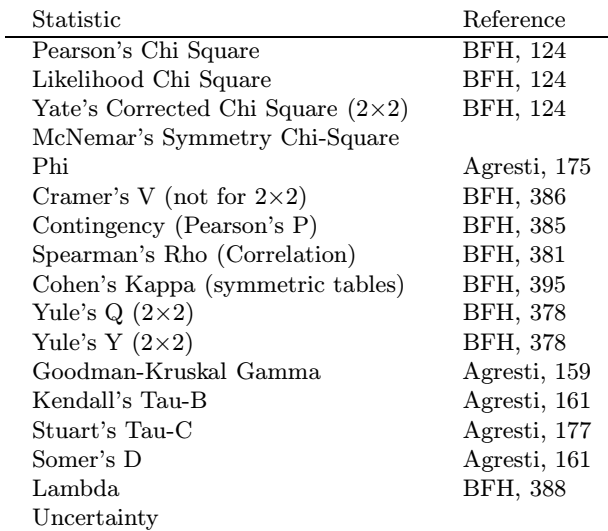

Agresti: Agresti, Alan. 1984. Analysis of Ordinal Categorical Data. New York: John Wiley and Sons.

BFH: Bishop, Yvonne, Stephen Fienberg and Paul Holland 1975. Discrete Multivariate Analysis: Theory and Practice. Cambridge, Mass.: MIT Press.

### **Example**

library dstatmt;

 $x = \{ 10 23,$  $34 \; 47 \;$ ; tblstat(x);

### **Source**

tblstatmt.src

■ See also

crosstab

### **Purpose**

Tests the differences of means between two groups.

### **Library**

dstatmt

### Format  $\blacksquare$

 $\{ \text{varl}, \text{descstat}, \text{mntest}, \text{vartest} \} = \text{ttest}(ds, \text{dataset}, \text{grpvar}, \text{varm});$ 

### Input

ds dstatControl structure. The following elements of ds are referenced within the meanssk routine: ds.cut scalar or  $2\times1$  vector. The groups are defined by  $ds$  cut and the conditioning variable grpvar as follows: scalar ds.cut, numeric grpvar: first group  $grpvar < ds$ .cut second group  $grpvar \geq ds$ .cut scalar ds.cut, character grpvar: first group  $grpvar = ds$ .cut second group grpvar  $\neq ds$ .cut vector (2×1) ds.cut, character or numeric grpvar:<br>first group  $grpvar = ds.cut[1]$  $grpvar = ds$ .cut[1] second group  $qrpvar = ds$ .cut[2] Default  $= 0$ . ds.grpnm  $2 \times 1$  character vector of names of groups. By default, the names "Group 0" and "Group 1" are used.  $ds$ .header string, specifies the format for the output header.  $ds$ .header can contain zero or more of the following characters:  $t$  print title (see ds.title)

- **l** bracket title with lines<br>**d** print date and time
- print date and time
- v print procedure name and version number
- f print file name being analyzed

Example:

ds.header = "tld";

If ds.header  $==$  "", no header is printed. Default = "tldvf".

ds.miss scalar, determines how missing data are handled.

- 0 Missing values are not checked for, and so the data set must not have any missing observations. This is the fastest option.
- 1 Listwise deletion. Removes from computation any observation containing a missing value for any variable included in the analysis.
- 2 Pairwise deletion. ttest does not require a complete set of data for each observation. This procedure deals separately with each pair of variables in the matrix, computing the covariance and correlation between that pair on the basis of all cases for which there is data. With pairwise deletion, if any pair of variables contains missing values in an observation, that observation is excluded from the computation of their covariance.

Default  $= 0$ .

- ds.output scalar, determines printing of intermediate results.
	- 0 nothing is written.
	- 1 serial ASCII output format suitable for disk files or printers.

Default  $= 1$ .

ds.range  $2\times1$  vector, the range of records in data set used for analysis. The first element is the starting row index, the second element is the ending row index. Default is  $ds.\text{range} = \{ 0, 0 \}$ , the whole data set. For example, if one wants the range of data from row 100 to the end of data, then  $ds$  range should be set as:

ds.range =  $\{ 100, 0 \}$ ;

ds.rowfac scalar, "row factor". If ttest fails due to insufficient memory while attempting to read a **GAUSS** data set, then  $ds$  rowfac may be set to some value between 0 and 1 to read a proportion of the original number of rows of the GAUSS data set. For example, setting

 $ds.rowfac = 0.8;$ 

causes GAUSS to read in only 80% of the rows that were originally calculated.

This global has an effect only when ds.rowsperiter  $= 0$ . Default  $= 1$ .

- ds.rowsperiter scalar, specifies how many rows of the data set are read per iteration of the read loop. If ds.rowsperiter  $= 0$ , the number of rows to be read is calculated by **ttest**. Default  $= 0$ .
- ds.title string, this is the title used by ds.header. Default = "".

dataset string, name of data file.

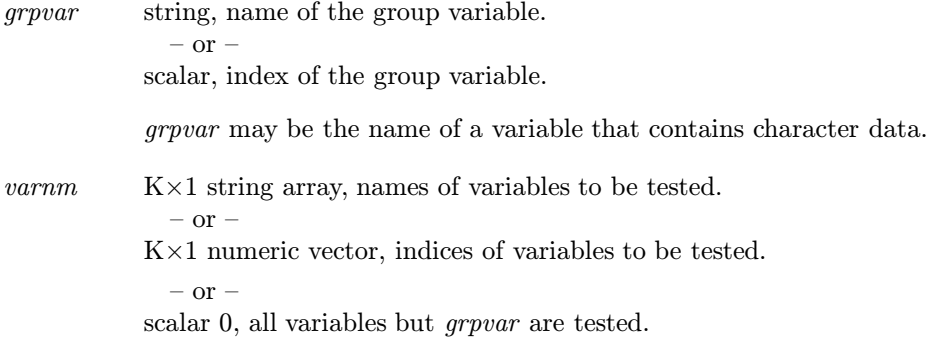

# **Output**

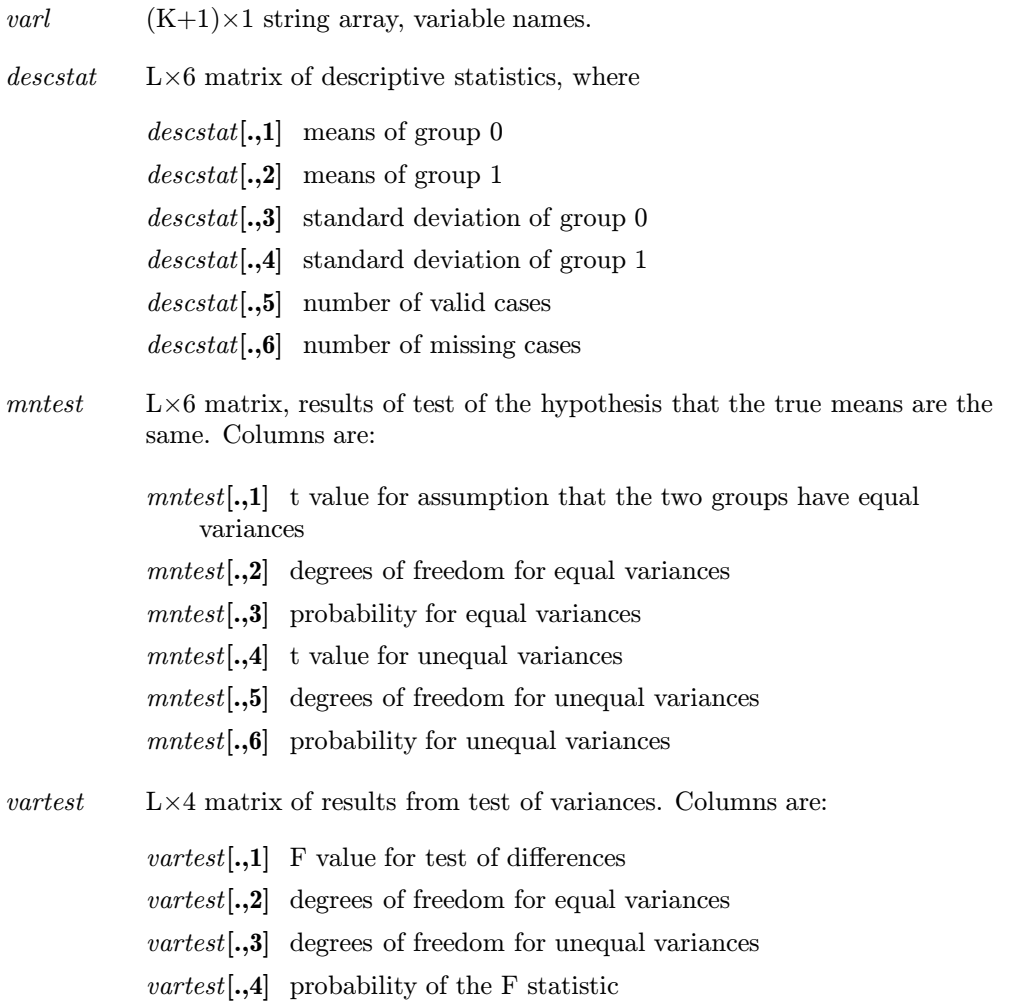

Error handling is controlled by the low order bit of the trap flag.

TRAP 0 terminate with error message.

TRAP 1 return scalar error code in all return arguments.

The function SCALERR can be used to return the value of the error code. The error codes returned are:

- 1 Data file not found
- 2 Undefined variables in input argument
- 3 Index out of range
- 5 Type mismatch
- 41 No missing values specified, but missing values were encountered
- 77 No cases left after deleting missing observations

### Remarks

This procedure handles both character and numeric data. Date variables are skipped.

Descriptive statistics for each group and tests of differences of means are sent to the output device.

### **Example**

```
library dstatmt;
#include dstatmt.sdf
struct dstatControl ds;
ds = dstatControlCreate;
dataset = "scigau";
string vars = \{ \text{cit1, pub1 } \};grpvar = "job";
ds.grpm = { Lo\_Job, Hi\_Job};ds.miss = 2;ds.cut = 2;output file = ttest.out reset;
{ desc, mtest, vtest } = ttest(ds, dataset, grpvar, vars);
output off;
```
### Source

testmt.src

# Index

contingency tables, 38 corr , 11  $\boldsymbol{\mathsf{crosstab}},\,15,\,17$ crosstabmt.src , 18

### $D \sim$

 $\tt{destatmt.src}, 14, 33, 37$ dstatControlCreate , 10  $\tt{dstartm}$ .sdf, $6$ dstatsetmt.src , 10

### $\rm{E}$   $\rm{-}$

error codes, 7

### $F_{-}$

freq , 19, 21 freqmt.src, 22 freqstat , 23  $\verb|freqstartmt.src|, 24$ 

### G

 $getfreq, 21, 25$  $\texttt{getfreqmt}.\texttt{src}, 26$ 

# $H \longrightarrow$

histogram, 23

### I

Installation, 1

L

library , DSTATMT, 5 LOGLINEAR ANALYSIS module, 17

### $M \longrightarrow$

mardia , 27 mardiamt.src , 29 **MAXVEC**, 17, 21 means, 30 means, differences, 40 meanssk , 34 measures of association, 38 measures of fit, 38

### $S \sim$

statistics, descriptive, 23, 43

### T

tblstat , 38 tblstatmt.src , 39  $\tt testmt.src, 43$ tests for error codes, 7 TRAP , 13, 17, 21, 28, 32, 37, 43 ttest , 40

### $U \longrightarrow$

UNIX, 1, 3

W

Windows/NT/2000, 3

# Index